72 理療教育課における学習支援の実践報告

─初期学習支援の実施から─

理療教育課学習支援係:高橋忠庸、浮田正貴、漆畑和美、加藤麦、小泉貴、

佐取幸枝、杉本龍亮、中西初男、山本浩二、滝修

1.はじめに

近年、理療教育課では、読み書きについて墨字や点字のどちらも充分に使えない者、その代替 手段として録音物を聞くためのデイジー機器の操作方法が確立していない者など、確実な学習手 段を持たずに理療教育課に入所し、そのため学習困難に陥るケースが増加している。

また、卒後の就労を見据えた際に、ほとんどの事業所でパソコンなど ICT の活用は不可欠とな っているものの、それらを充分に活用できない者も多く存在している。そこで、今年度から新1 年生を対象に新たな初期学習支援を実施し、今後の課題などを検討したので報告する。

2.目的

新利用者が、早期に適切な学習手段を獲得することを目的とする。そのための支援として、パ ソコン、点字、デイジーなどの使い方を習得できるように支援する。

3.対象:平成 27 年度 新 1 年生 14 名(高等課程 4 名 専門課程 10 名)

4.期間:4 月 20 日(月)~23 日(木)計 13 時間実施

5.支援の内容

予備調査から利用者の各機器の操作技術の習得状況を把握し、デイジー支援は、A(前半 3 時 問)とB(後半3時間)の2つのグループに分け、計6時間、パソコン支援は A~Dの4つにグ ループ分けして、個々に必要な支援計画を立て、計 7 時間実施した。

①デイジー支援:全体での到達目標を設定した上で、メイン教官が説明し、その指示に従って 利用者は操作を学び、複数のサブ教官はその作業状況を観察し、適宜支援した。

②パソコン支援:各グループに到達目標を設定し、1~3 人の利用者に対して 1 人の教官を配置 して目標を達成できるよう、きめ細かく支援した。

6.結果

担当した教官の意見や利用者のアンケート結果から、教官と利用者ともに実施してよかったと いう声が多かった。また、担当した教官の業務の負担増を考慮し、次年度以降の実施に向けてよ り効率的な計画が必要という意見もあった。

7.今後の課題

支援の実際については、支援に要する時間や携わる教官の確保など今後の課題が出された。

また、自立訓練部との連携を密に行い、早期から利用者のコミュニケーション手段の獲得状況 など情報交換を行うことが求められる。さらに、初期学習支援の時間確保のため、入所式、始業 式や終業式の時期など理療教育課全体の年間計画を練り直す必要もある。

そのためには、理療教育課だけでなく、自立支援局の部署を超えて横断的に話し合い、日程や 職員配置を検討する必要がある。

|        | 使用文字 |    | 使用機器 |      |
|--------|------|----|------|------|
|        | 墨字   | 点字 | P C  | デイジー |
| 専門課程1年 | 6    |    |      | 5    |
| (要支援)  |      |    |      |      |
| 高等課程1年 | 2    | റ  | 3    | 3    |
| (要支援)  |      | ∩  | റ    | 3    |

平成 27 年度 新1年生学習手段調査

平成 27 年度 初期学習日程

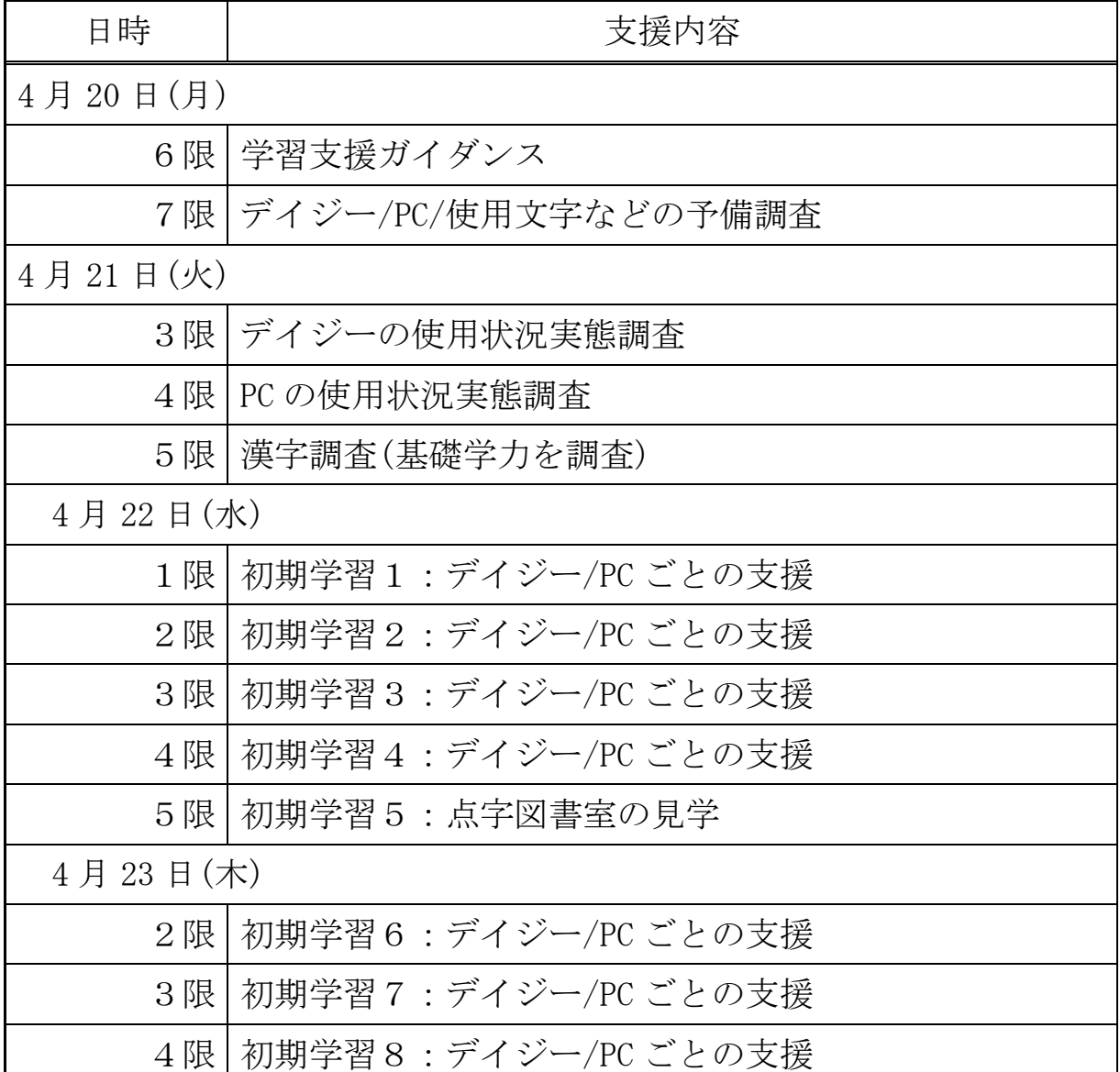

PCの支援内容

|      | 1. PC操作 (キーボード) |
|------|-----------------|
| Aチーム | 2. ファイル管理       |
|      | 3.文書の読み書き       |
| Bチーム | 1. ファイル管理       |
|      | 2. 文書の読み書き      |
|      | 3. 文書内検索        |
| Cチーム | 1.文書の読み書き       |
|      | 2. 文書内検索        |
|      | 3. 課題文をまとめる     |
|      | 1.課題をまとめる       |

デイジーの支援内容

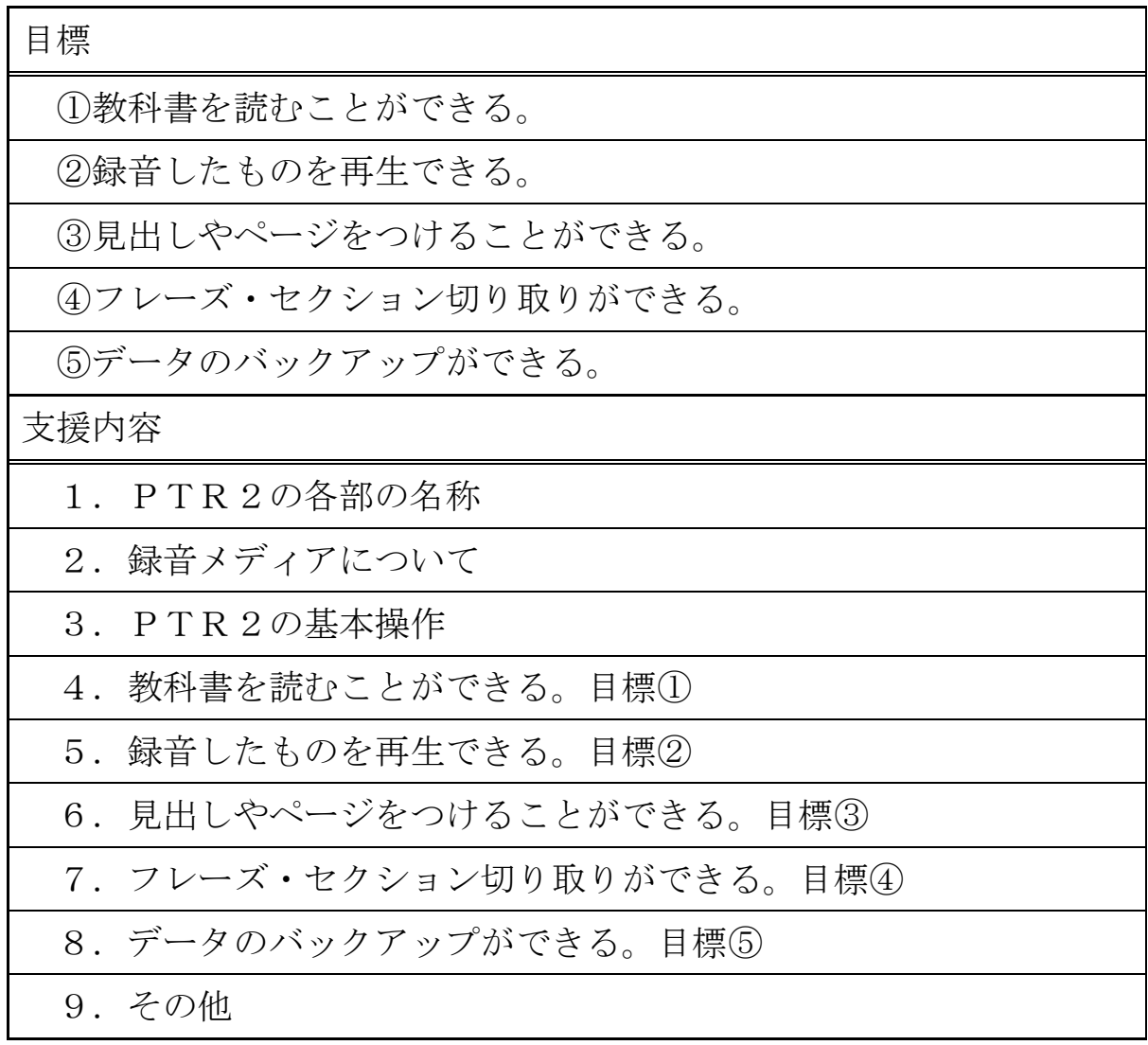